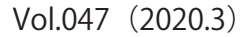

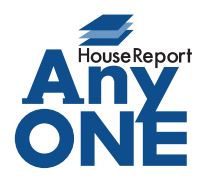

エニワンサポート通信

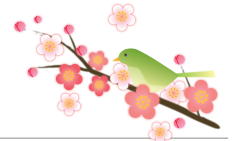

ご挨拶

いつもお世話になっております。

AnyONE サポートセンターより AnyONE に関する情報をお届けします。

AnyONE の機能の一部にオンライン地図サービスを使ったものがあります。広く普及しているサー

ビスですが、稀に微調整が必要な場合があります。

今回は、そんな事例を紹介します。

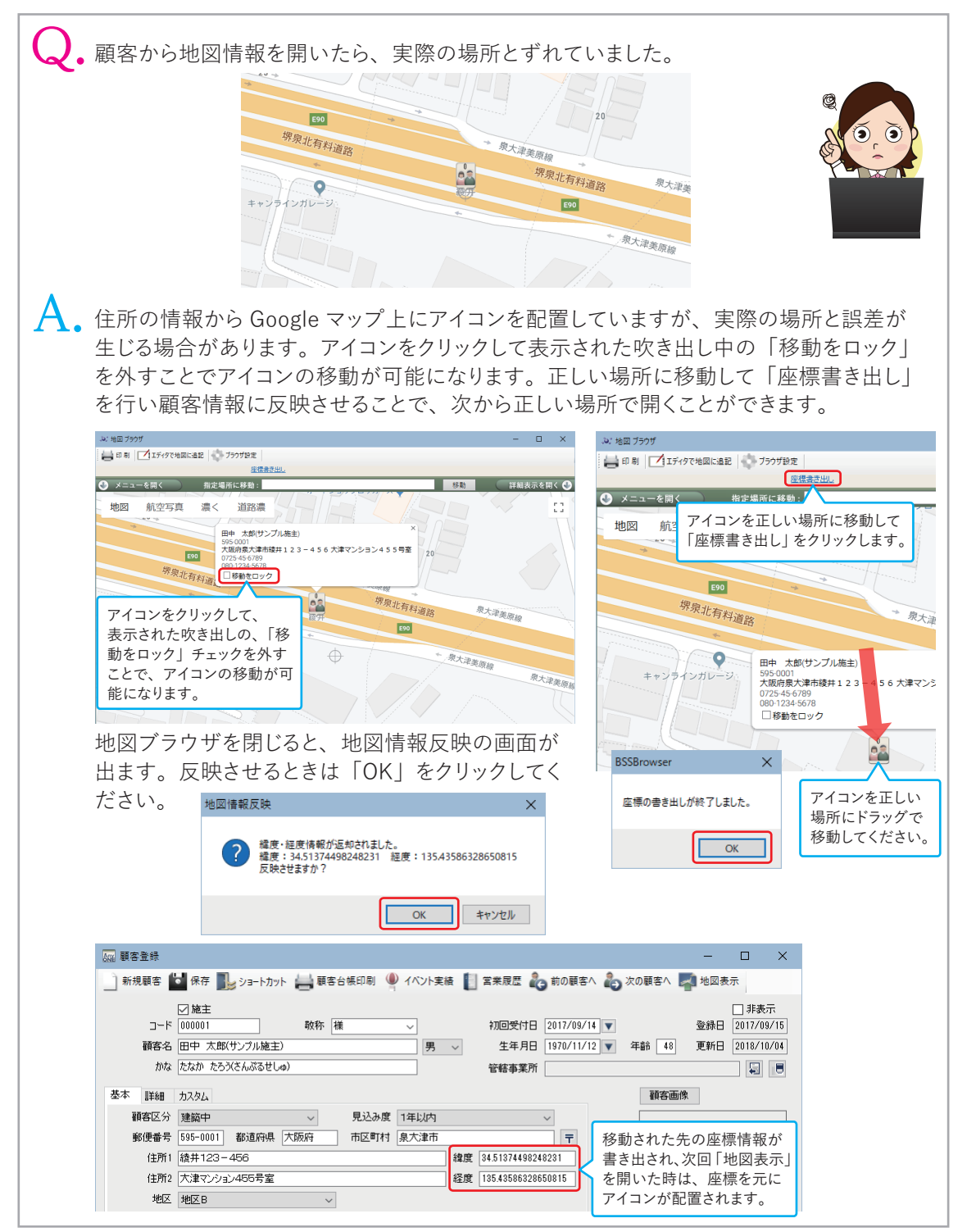